# <span id="page-0-0"></span>Programmierung mit Haskell

Vorsemesterkurs Sommersemester 2022 Ronja Düffel

04. April 2022

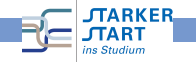

Vorkurs Informatik - SoSe2022

#### Rekursion

```
erste rekursive Funktion x =if x \le 0 then 0 - Rekursions and \overline{a}else x+(erste rekursive Funktion (x-1)) -- Rekursionsschritt
```
Ein Beispiel nachvollziehen:

```
erste_rekursive_Funktion 5
= 5 + erste rekursive Funktion 4
= 5 + (4 + \text{erste} \text{ rekursive} \text{Funktion} 3)= 5 + (4 + (3 + \text{erste_rekursive_Funktion 2}))= 5 + (4 + (3 + (2 + \text{erste rekursive Funktion 1)))= 5 + (4 + (3 + (2 + (1 + \text{erste} \text{ rekursive} \text{Funktion} \text{0}))))= 5 + (4 + (3 + (2 + (1 + 0))))= 15
```
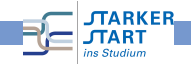

## Rekursion: Türme von Hanoi

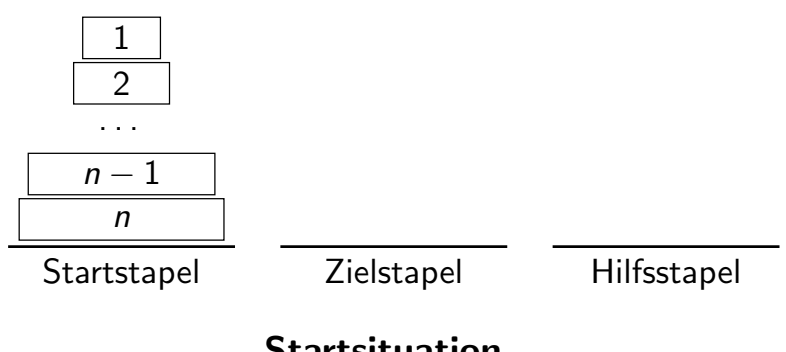

# **Startsituation**

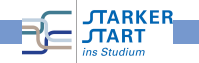

## Rekursion: Türme von Hanoi

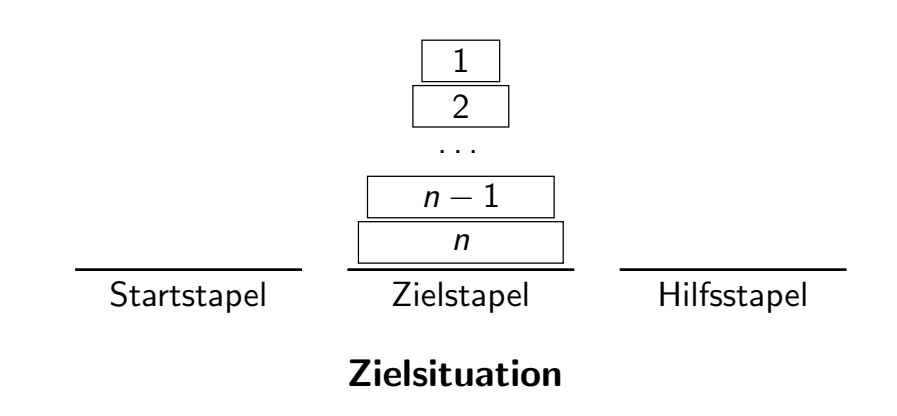

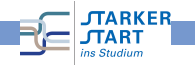

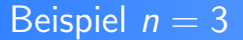

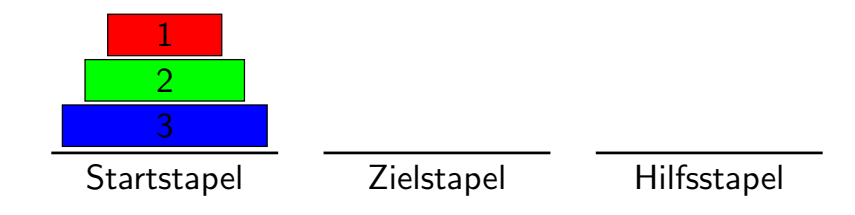

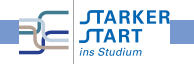

Vorkurs Informatik - SoSe2022

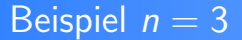

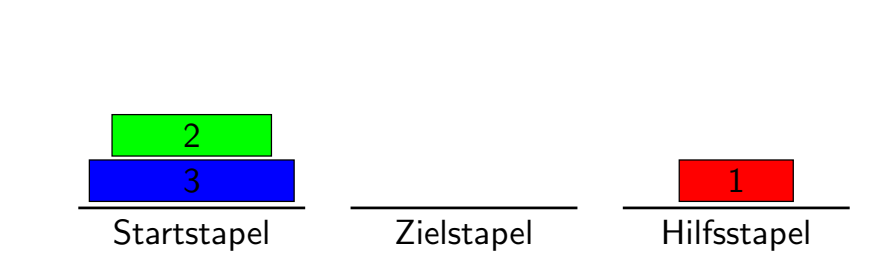

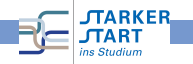

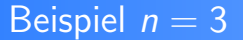

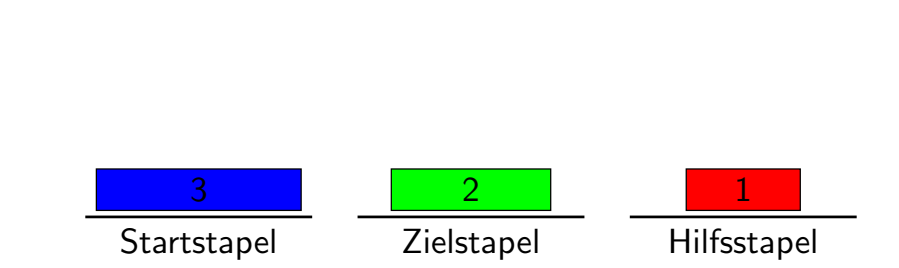

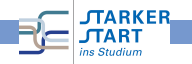

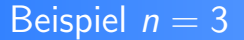

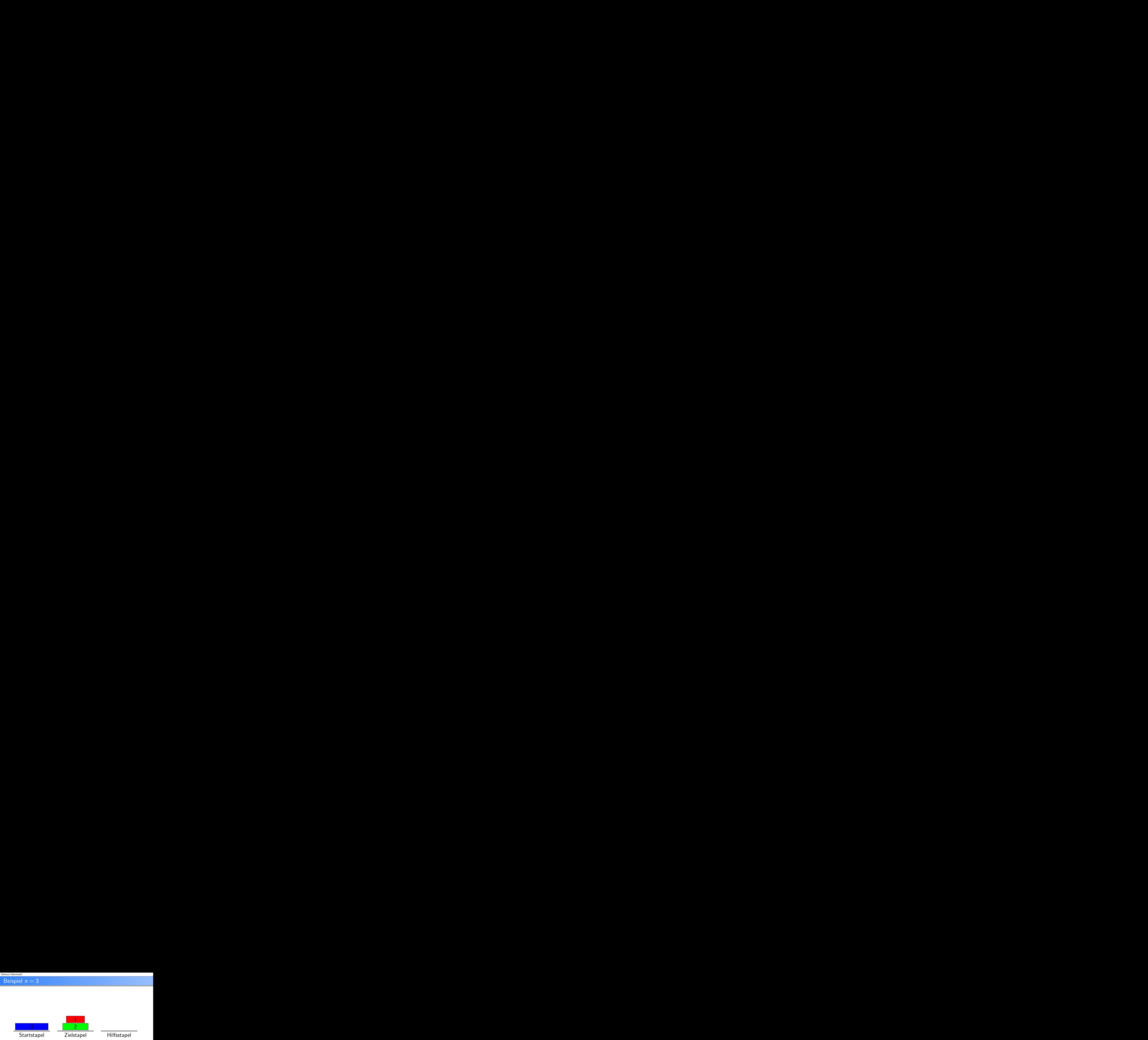

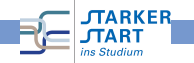

Vorkurs Informatik - SoSe2022

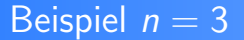

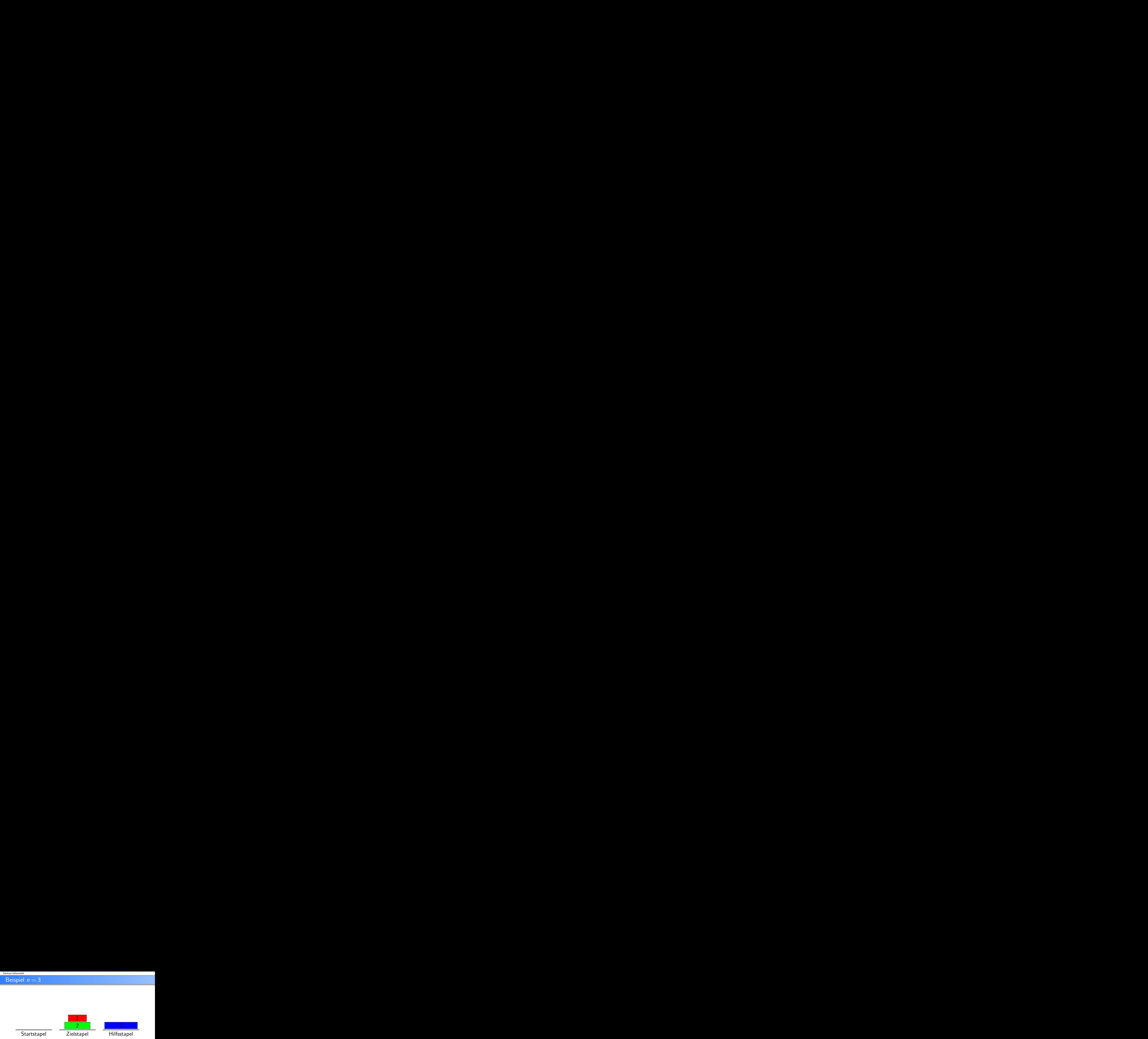

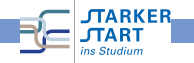

Vorkurs Informatik - SoSe2022

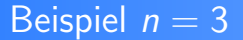

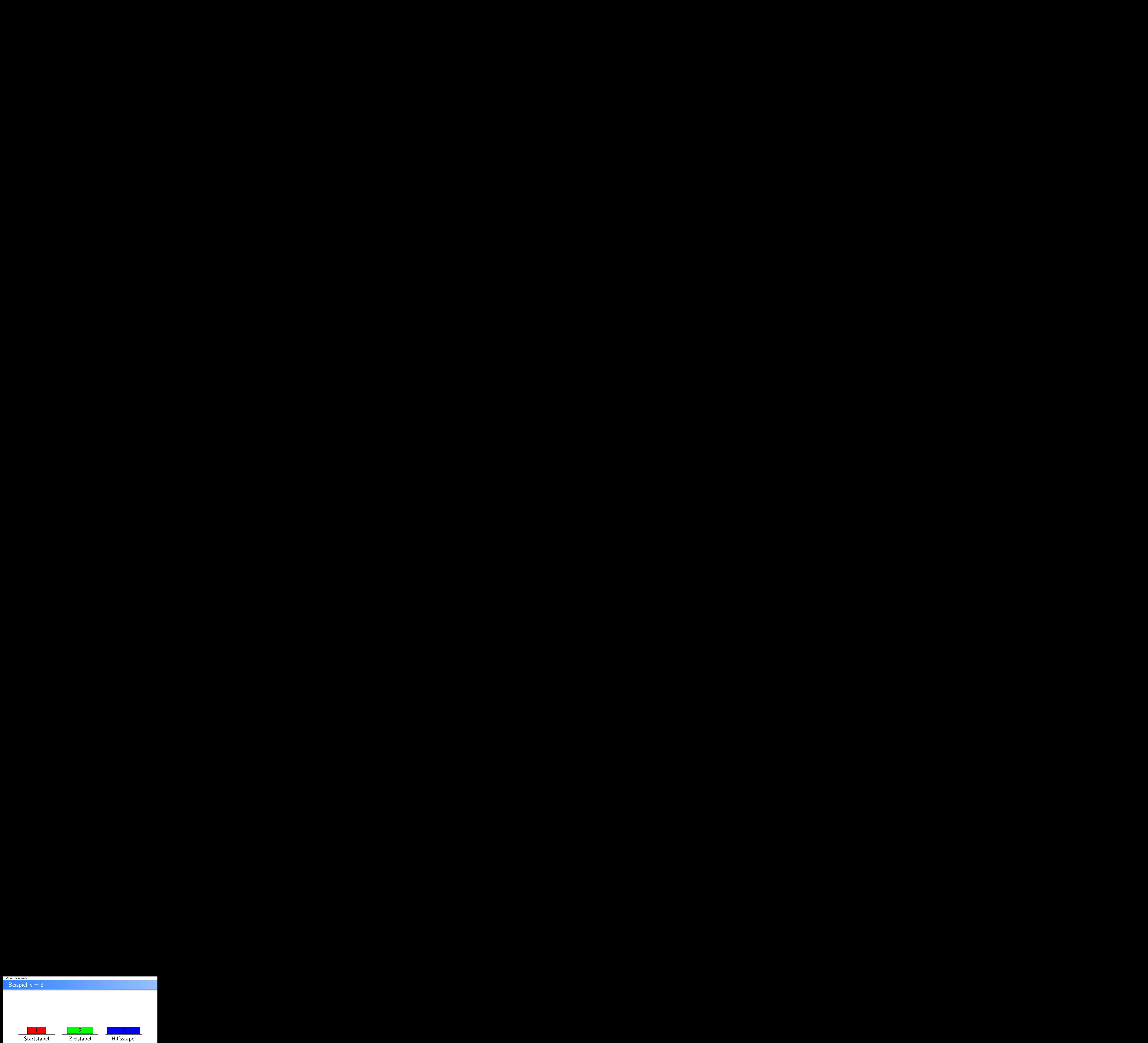

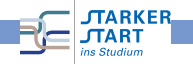

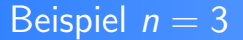

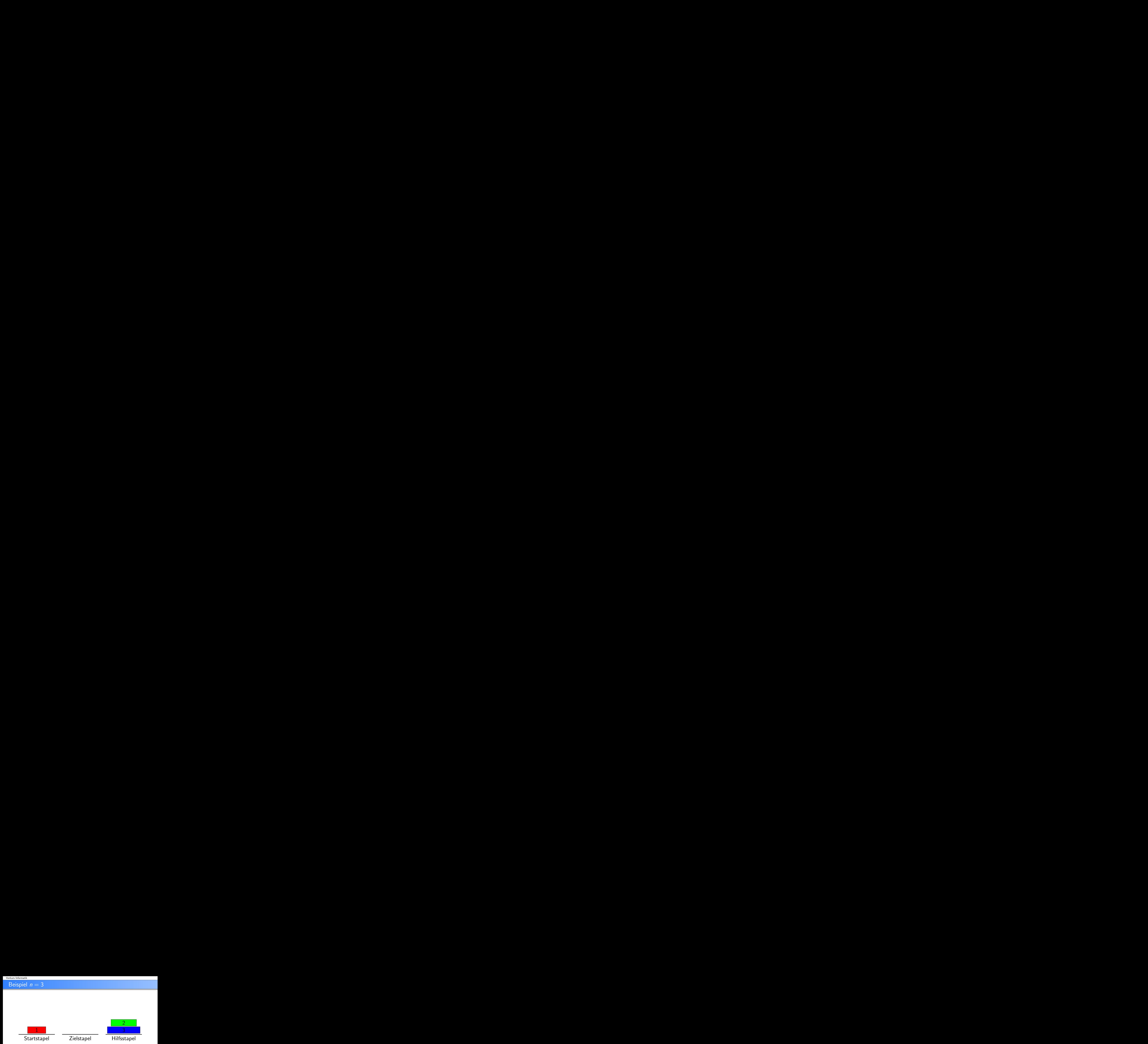

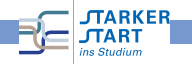

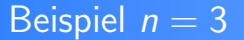

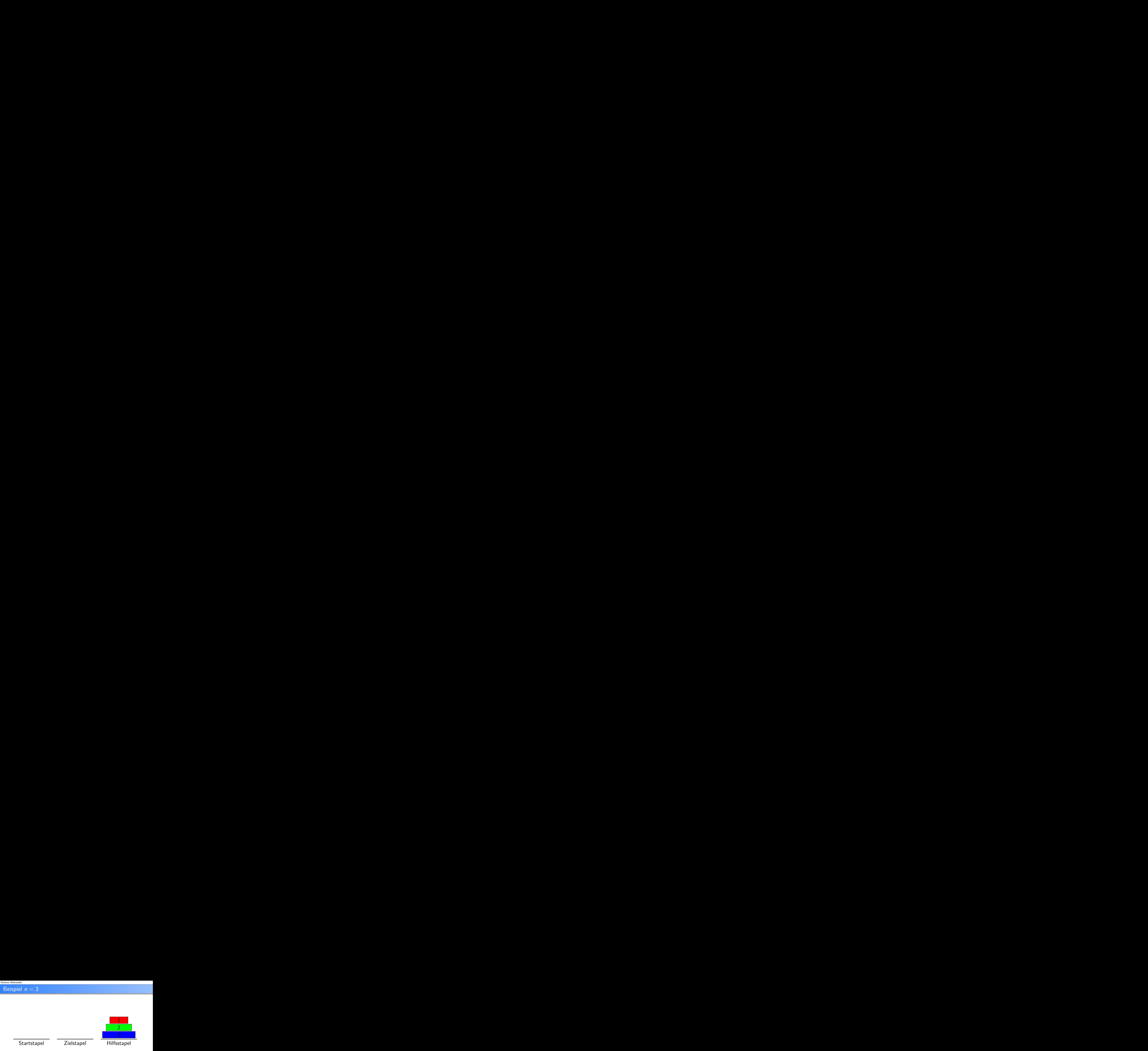

#### keine korrekte Lösung

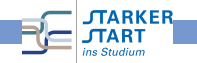

Vorkurs Informatik - SoSe2022

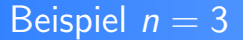

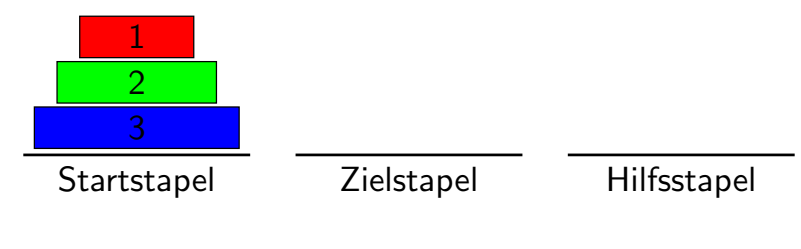

zurück zum Anfang

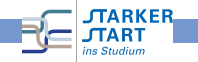

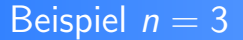

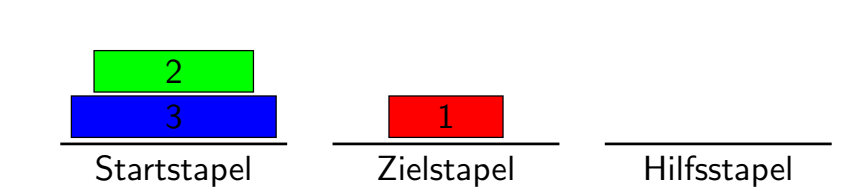

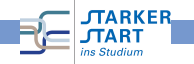

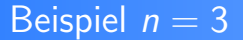

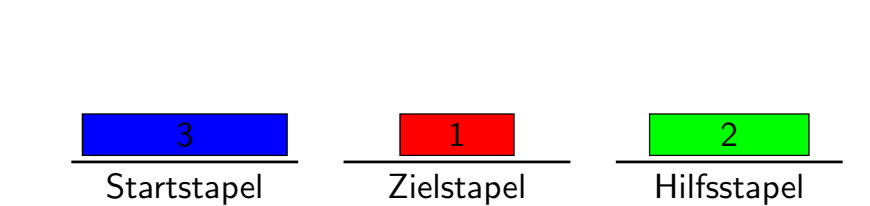

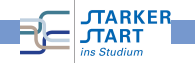

Vorkurs Informatik - SoSe2022

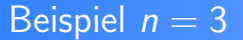

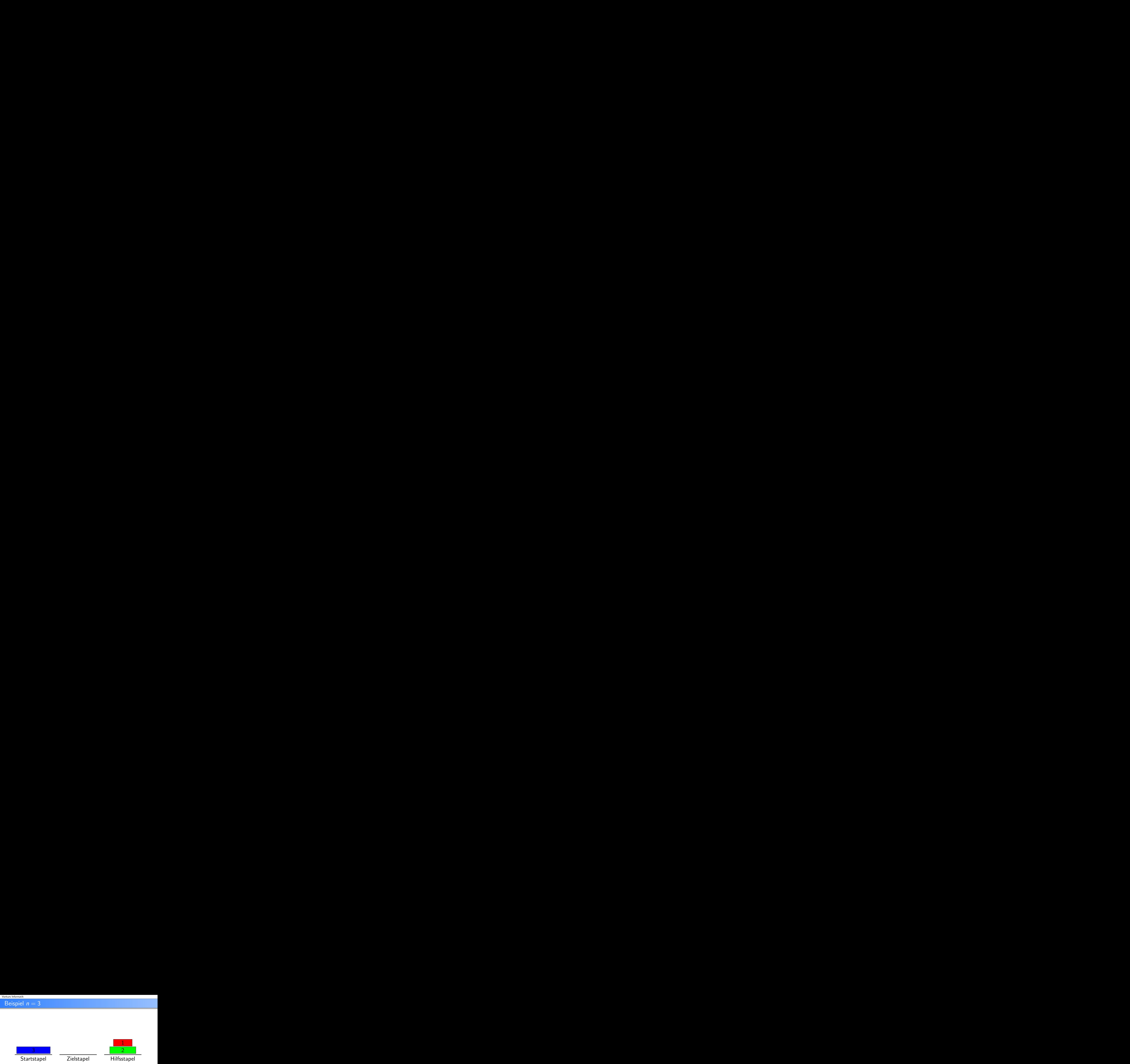

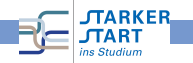

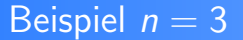

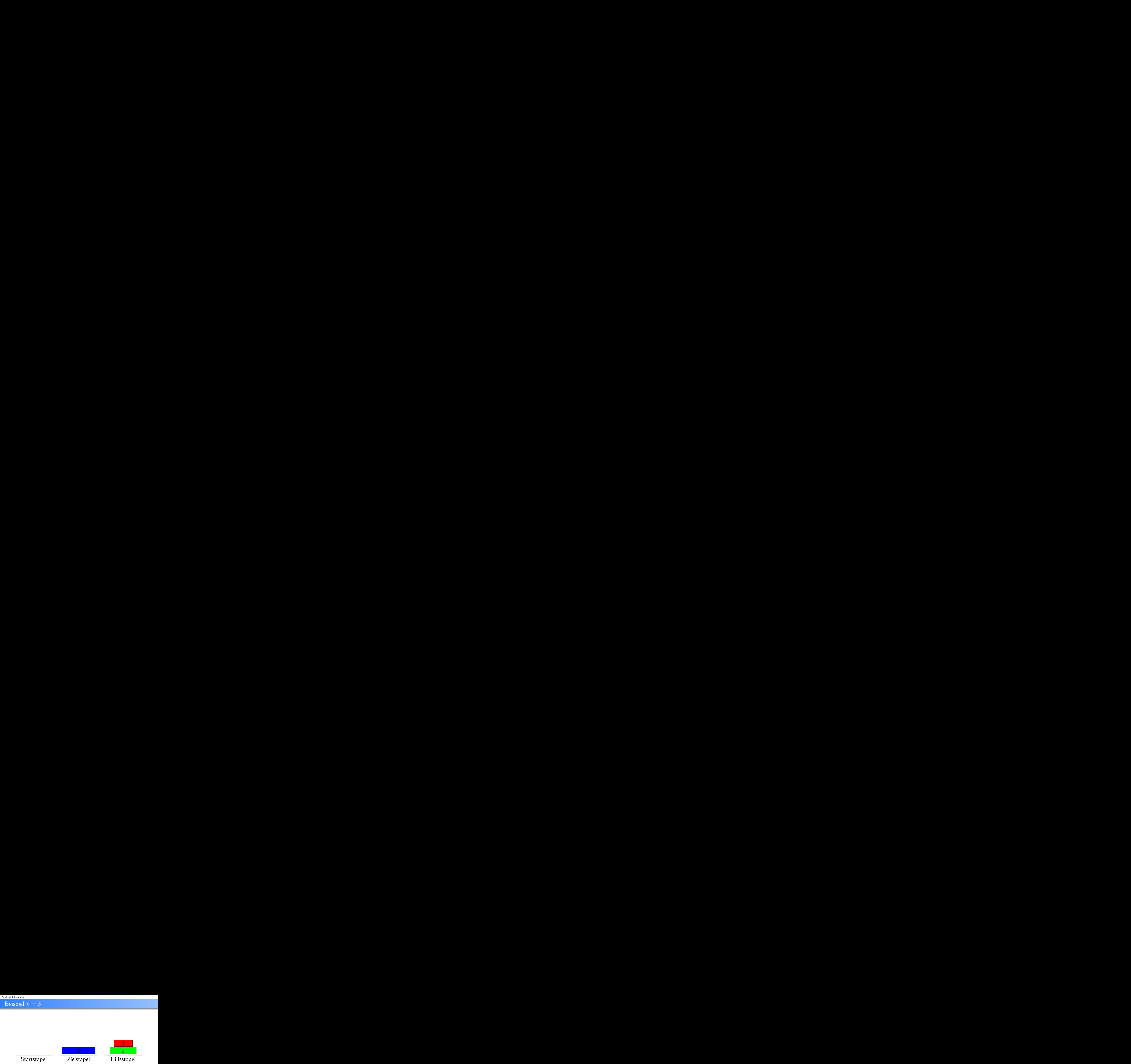

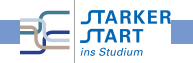

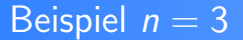

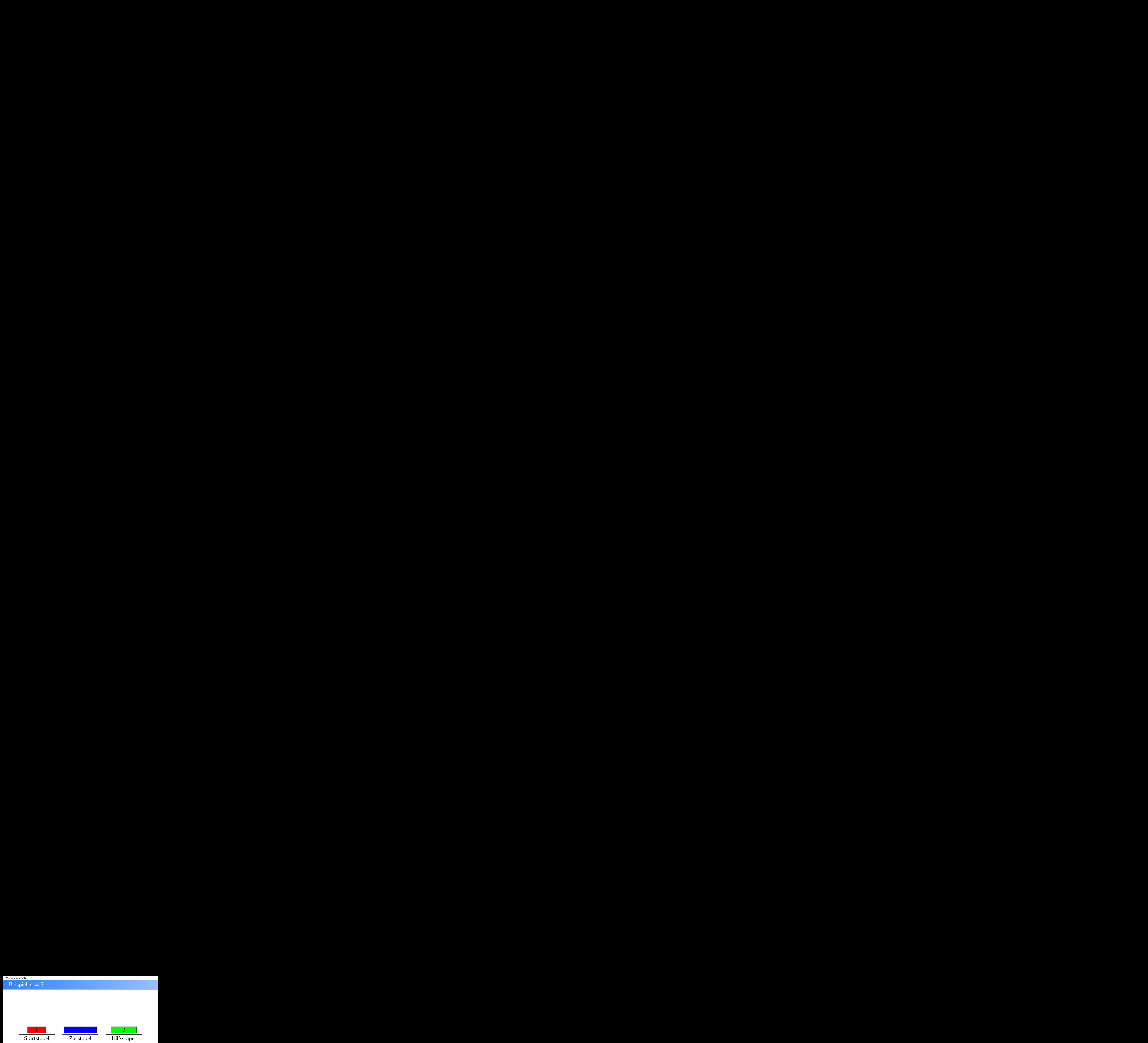

![](_page_17_Picture_3.jpeg)

![](_page_18_Picture_1.jpeg)

![](_page_18_Figure_2.jpeg)

![](_page_18_Picture_3.jpeg)

![](_page_19_Picture_1.jpeg)

![](_page_19_Figure_2.jpeg)

![](_page_19_Picture_3.jpeg)

## Lösen durch Rekursion: Rekursionanfang

![](_page_20_Figure_2.jpeg)

 $n = 1$ : Verschiebe Scheibe von Startstapel auf Zielstapel

![](_page_20_Picture_4.jpeg)

## Lösen durch Rekursion: Rekursionanfang

![](_page_21_Figure_2.jpeg)

 $n = 1$ : Verschiebe Scheibe von Startstapel auf Zielstapel

![](_page_21_Picture_4.jpeg)

## Lösen durch Rekursion: Rekursionanfang

![](_page_22_Figure_2.jpeg)

 $n = 1$ : Verschiebe Scheibe von Startstapel auf Zielstapel

![](_page_22_Picture_4.jpeg)

## Lösen durch Rekursion: Rekursionsschritt

![](_page_23_Figure_2.jpeg)

![](_page_23_Picture_3.jpeg)

## Lösen durch Rekursion: Rekursionsschritt

![](_page_24_Figure_2.jpeg)

1. Verschiebe den Turm der Höhe  $n - 1$  rekursiv auf den Hilfsstapel

![](_page_24_Picture_4.jpeg)

## Lösen durch Rekursion: Rekursionsschritt

![](_page_25_Figure_2.jpeg)

#### 1. Verschiebe den Turm der Höhe  $n - 1$  rekursiv auf den Hilfsstapel

![](_page_25_Picture_4.jpeg)

## Lösen durch Rekursion: Rekursionsschritt

![](_page_26_Figure_2.jpeg)

#### 2. Verschiebe Scheibe n auf den Zielstapel

![](_page_26_Picture_4.jpeg)

Vorkurs Informatik - SoSe2022

## Lösen durch Rekursion: Rekursionsschritt

![](_page_27_Figure_2.jpeg)

#### 2. Verschiebe Scheibe n auf den Zielstapel

![](_page_27_Picture_4.jpeg)

## Lösen durch Rekursion: Rekursionsschritt

![](_page_28_Figure_2.jpeg)

3. Verschiebe den Turm der Höhe  $n - 1$  rekursiv auf den Zielstapel

![](_page_28_Picture_4.jpeg)

## Lösen durch Rekursion: Rekursionsschritt

![](_page_29_Figure_2.jpeg)

3. Verschiebe den Turm der Höhe  $n - 1$  rekursiv auf den Zielstapel

![](_page_29_Picture_4.jpeg)

## Pseudo-Algorithmus

verschiebe(n,start,ziel,hilf)

- 1. Wenn  $n > 1$ , dann verschiebe( $n-1$ , start, hilf, ziel)
- 2. Schiebe Scheibe n von start auf ziel
- 3. Wenn  $n > 1$ , dann verschiebe( $n-1$ , hilf, ziel, start)
- Rekursionanfang ist bei  $n = 1$ : keine rekursiven Aufrufe
- **•** Beachte: Zwei rekursive Aufrufe pro Rekursionsschritt
- Haskell-Implementierung: Später

![](_page_30_Picture_9.jpeg)

# Rekursion, weitere Beispiele

![](_page_31_Picture_2.jpeg)

# Programmieren mit Haskell Programmieren mit Listen

![](_page_32_Picture_2.jpeg)

#### Listen

- $\bullet$  Liste = Folge von Elementen
- z.B. [True,False,False,True,True] und [1,2,3,4,5,6]
- In Haskell sind nur homogene Listen erlaubt: Alle Elemente haben den gleichen Typ
- z.B. verboten: [True,'a',False,2]

```
Prelude> [True,'a',False,2]
<interactive>:1:6:
 Couldn't match expected type 'Bool' against inferred type 'Char'
 In the expression: 'a'
 In the expression: [True, 'a', False, 2]
 In the definition of 'it': it = [True, 'a', False, ....]
```
![](_page_33_Picture_7.jpeg)

#### Listen erstellen

Eckige Klammern und Kommata z.B. [1,2,3]

![](_page_34_Picture_3.jpeg)

#### Listen erstellen

- Eckige Klammern und Kommata z.B. [1,2,3]
- Das ist jedoch nur Syntaktischer Zucker

![](_page_35_Picture_4.jpeg)

#### Listen erstellen

- Eckige Klammern und Kommata z.B. [1,2,3]
- Das ist jedoch nur Syntaktischer Zucker

Listen sind rekursiv definiert:

- Rekursionsanfang" ist die **leere Liste** [] ("Nil")<br>Pelassionsathilit" with the Cana<sup>a</sup>l
- " "Rekursionsschritt" mit : ("Cons")
	- x ein Listenelement
	- xs eine Liste (mit  $n 1$  Elementen)

Dann ist  $x:xs$  Liste mit n Elementen beginnend mit x und anschließend folgen die Elemente aus xs

```
[1,2,3] ist in Wahrheit 1:(2:(3:1])
```
Typen:

```
[] :: [a](:): a \rightarrow [a] \rightarrow [a]
```
#### Interne Darstellung der Listen

 $[1,2,3,4,5] = 1:(2:(3:(4:(5:[1))))$ 

![](_page_37_Figure_3.jpeg)

![](_page_37_Picture_4.jpeg)

#### **Beispiel**

```
Konstruiere die Listen der Zahlen n, n-1, \ldots, 1:
```

```
nbis1 :: Integer -> [Integer]
nbis1 0 = \lceilnbis1 n = n: (nbis1 (n-1))
```

```
*Main> nbis1 0
\Box*Main> nbis1 1
[1]*Main> nbis1 10
[10,9,8,7,6,5,4,3,2,1]
*Main> nbis1 100
[100,99,98,97,96,95,94,93,92,91,90,89,88,87,86,85,84,83,82,81,80,79,
78,77,76,75,74,73,72,71,70,69,68,67,66,65,64,63,62,61,60,59,58,57,
56,55,54,53,52,51,50,49,48,47,46,45,44,43,42,41,40,39,38,37,36,35,
34,33,32, 31,30,29,28,27,26,25,24,23,22,21,20,19,18,17,16,15,14,13,
 12,11,10,9,8,7,6,5,4,3,2,1]
```
![](_page_38_Picture_5.jpeg)

## Listen zerlegen

Vordefiniert:

- head :: [a] -> a liefert das erste Element einer nicht-leeren Liste.
- tail :: [a] -> [a] liefert die nicht-leere Eingabeliste ohne das erste Element.
- null :: [a] -> Bool testet, ob eine Liste leer ist.

```
\ast> head [1,2]1
*> tail [1,2,3]
[2,3]
*> head []
*** Exception: Prelude.head: empty list
*> null []
True
*> null [4]
False
```
![](_page_39_Picture_7.jpeg)

![](_page_40_Picture_1.jpeg)

Funktion, die das letzte Element einer Liste liefert.

![](_page_40_Picture_3.jpeg)

![](_page_41_Picture_1.jpeg)

Funktion, die das letzte Element einer Liste liefert.

![](_page_41_Picture_3.jpeg)

#### Listen zerlegen mit Pattern

In

```
f par<sub>1</sub> ... par<sub>n</sub> = rumpf
```

```
dürfen par; auch sog. Pattern sein.
```
Z.B.

eigenesHead [] = error "empty list" eigenesHead  $(x:xs) = x$ 

Auswertung von eigenesHead (1:(2:[]))

- Das erste Pattern das zu (1:(2:[])) passt ("matcht") wird<br>\_\_\_\_\_\_\_\_\_\_\_ genommen
- Dies ist (x:xs). Nun wird anhand des Patterns zerlegt:

$$
\begin{aligned} x &= 1 \\ xs &= (2:[]) \end{aligned}
$$

![](_page_42_Picture_11.jpeg)

![](_page_43_Figure_2.jpeg)

![](_page_43_Picture_3.jpeg)

![](_page_44_Figure_2.jpeg)

![](_page_44_Picture_3.jpeg)

![](_page_45_Figure_2.jpeg)

![](_page_45_Picture_3.jpeg)

![](_page_46_Figure_2.jpeg)

![](_page_46_Picture_3.jpeg)

![](_page_47_Figure_2.jpeg)

![](_page_47_Picture_3.jpeg)

![](_page_48_Figure_2.jpeg)

![](_page_48_Picture_3.jpeg)

## Letztes Element mit Pattern:

![](_page_49_Picture_2.jpeg)

## Vordefinierte Listenfunktionen (Auswahl)

- length :: [a]  $\rightarrow$  Int berechnet die Länge einer Liste.
- take :: Int  $\rightarrow$  [a]  $\rightarrow$  [a] erwartet eine Zahl k und eine Liste xs und liefert die Liste der ersten k Elemente von xs.
- drop :: Int  $\rightarrow$  [a]  $\rightarrow$  [a] erwartet eine Zahl k und eine Liste xs und liefert xs ohne die der ersten k Elemente.
- $(++)$  ::  $[a]$  ->  $[a]$  ->  $[a]$ , append": hängt zwei Listen aneinander, kann infix in der Form xs ++ ys verwendet werden.
- concat ::  $[[a]] \rightarrow [a]$  glättet eine Liste von Listen. Z.B. concat [xs,ys] ist gleich zu xs ++ ys.
- reverse :: [a] -> [a] dreht die Reihenfolge der Elemente einer Liste um.

![](_page_50_Picture_8.jpeg)

#### Nochmal Strings

"Hallo Welt" ist nur syntaktischer Zucker für

```
[ 'H', 'a', 'l', 'l', 'o', ' '', 'W', 'e', 'l', 't' ]
```
bzw.

'H':('a':('l':('l':('o':(' '(''(W':('e':(l':('t':[])))))))))))

```
*Main> head "Hallo Welt"
'H'
*Main> tail "Hallo Welt"
"allo Welt"
*Main> null "Hallo Welt"
False
*Main> null ""
True
*Main> letztesElement "Hallo Welt"
, +
```
![](_page_51_Picture_7.jpeg)

## Funktionen auf Strings

- words :: String -> [String]: Zerlegt eine Zeichenkette in eine Liste von Worten
- unwords :: [String] -> String: Macht aus einer Liste von Worten einen einzelnen String.
- lines :: String -> [String]: Zerlegt eine Zeichenkette in eine Liste von Zeilen

Z.B.

```
anzahlWorte :: String -> Int
anzahlWorte text = length (words text)
```
![](_page_52_Picture_7.jpeg)

#### Paare und Tupel

- Paare in Haskell:  $(e1, e2)$  z.B.  $(1, 'A')$
- Die Typen der Komponenten dürfen verschieden sein.

```
Main> :type ("Hallo",True)
("Hallo",True) :: ([Char], Bool)
Main> :type ([1,2,3], 'A')([1,2,3],False) :: (Num t) => ([t], Char)
*Main> :type (letztesElement, "Hallo" ++ "Welt")
(letztesElement, "Hallo" ++ "Welt") :: ([a] -> a, [Char])
```
![](_page_53_Picture_5.jpeg)

# Paare und Tupel (2)

Zugriffsfunktionen:

- $\bullet$  fst ::  $(a,b) \rightarrow a$  liefert das linke Element eines Paares.
- snd :: (a,b) -> b liefert das rechte Element eines Paares.

```
*Main> fst (1,'A')1
*Main> snd (1,'A'), A*Main>
```
![](_page_54_Picture_6.jpeg)

#### Pattern-Matching auf Paaren

```
eigenesFst (x,y) = xeigenesSnd (x,y) = ypaarSumme (x,y) = x+y
```
![](_page_55_Picture_3.jpeg)

## **Tupel**

Wie Paare, aber mit mehr Komponenten.

```
*Main> :set +t
*Main> ('A',True,'B')
('A', True, 'B')it :: (Char, Bool, Char)
*Main> ([1,2,3], (True, 'A', False, 'B'), 'B')([1,2,3],(True,'A',False,'B'),'B')
it :: ([Integer], (Bool, Char, Bool, Char), Char)
```
Auch hier kann man Pattern verwenden:

```
erstes_aus_vier_tupel (w,x,y,z) = w- \sqrt{15}viertes_aus_vier_tupel (w,x,y,z) = z
```
![](_page_56_Picture_6.jpeg)

#### Türme von Hanoi in Haskell

![](_page_57_Figure_2.jpeg)

Pseudo-Algorithmus:

#### verschiebe(n,start,ziel,hilf)

- 1. Wenn  $n > 1$ , dann verschiebe(n-1,start,hilf,ziel)
- 2. Schiebe Scheibe n von start auf ziel
- 3. Wenn  $n > 1$ , dann verschiebe( $n-1$ , hilf, ziel, start)

![](_page_57_Picture_8.jpeg)

## Modellierung in Haskell

- Stapel sind durchnummeriert
	- (am Anfang start  $= 1$ , ziel  $= 2$ , hilf  $= 3$ )
- **•** Funktion hanoi erhält
	- Zahl  $n =$  Höhe des Stapels der verschoben werden soll
	- die drei Stapel
- Ausgabe: Liste von Zügen. Ein Zug ist ein Paar  $(x, y)$  $=$  Schiebe oberste Scheibe vom Stapel x auf Stapel y

![](_page_58_Picture_8.jpeg)

## Die Funktion hanoi

```
-- Basisfall: 1 Scheibe verschieben
hanoi 1 start ziel hilf = [(start,ziel)]-- Allgemeiner Fall:
hanoi n start ziel hilf =
  -- Schiebe den Turm der Hoehe n-1 von start zu hilf:
   (hanoi (n-1) start hil f zie]) ++
  -- Schiebe n. Scheibe von start auf ziel:
   [(start,ziel)] ++
  -- Schiebe Turm der Hoehe n-1 von hilf auf ziel:
   (hanoi (n-1) hilf ziel start)
```
#### Starten mit

```
---------------------------
start_hanoi n = hanoi n 1 2 3
```
![](_page_59_Picture_5.jpeg)

![](_page_60_Picture_1.jpeg)

#### \*Main> start\_hanoi 4  $[(1,3),(1,2),(3,2),(1,3),(2,1),(2,3),(1,3),(1,2),$  $(3,2),(3,1),(2,1),(3,2),(1,3),(1,2),(3,2)]$

![](_page_60_Picture_3.jpeg)

<span id="page-61-0"></span>![](_page_61_Picture_1.jpeg)

# ?

![](_page_61_Picture_3.jpeg)

Vorkurs Informatik - SoSe 21